# I TRASFORMATORI D'IMPEDENZA per RICEZIONE

By iw2fnd Lucio

## Il trasformatore d'impedenza per ricezione

Il trasformatore per ricezione serve per adattare l'impedenza dell'antenna ricevente alla linea di trasmissione che collega l'antenna alla radio. Si tratta quindi di un trasformatore d'impedenza per piccoli segnali. Pertanto, il trasformatore per ricezione non differisce da quelli di potenza, per TX, salvo per il fatto che nondevono gestire le potenze tipiche di quelli per trasmissione.

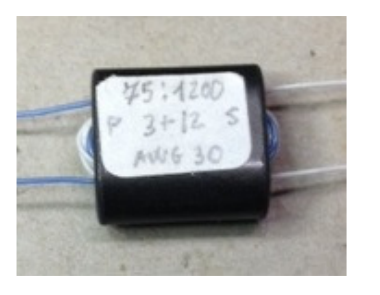

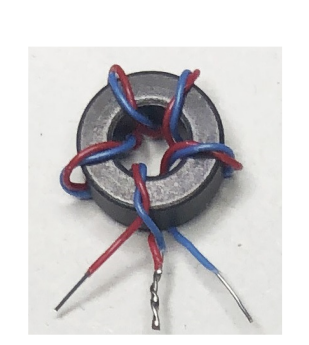

Trasformatori per RX

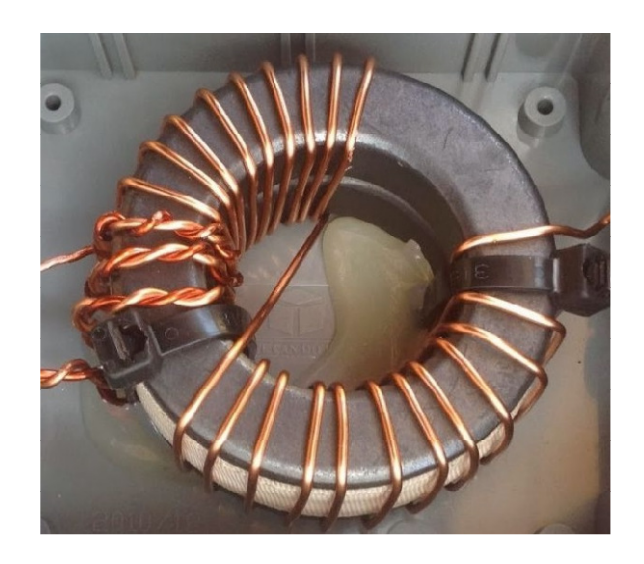

Trasformatore di potenza, TX

### Il trasformatore ideale

Il simbolo del trasformatore ideale <sup>è</sup> rappresentato qui <sup>a</sup> lato.

Dove**Vp**, **<sup>I</sup><sup>p</sup>**e**np** sono rispettivamente la **tensione**, la **corrente** ed il **numero di spire** dell'avvolgimento primario mentre V<sub>s</sub>, I<sub>s</sub> e n<sub>s</sub> sono quelle dell'avvolgimento secondario. <sup>I</sup> due avvolgimenti sono accoppiati <sup>e</sup> sonoattraversati dallo stesso flusso magnetico variabile nel tempo.

Il **punto** indica sempre al verso della tensione alternata.

Le equazioni che regolano il funzionamento elettrico del trasformatore sono:

- 1.  $i_p n_p = i_s n_s$  Le ampère spire primarie e secondarie sono uguali.
- 2.  $v_p i_p = v_s i_s$  La potenza in transito è costante.

Inoltre il rapporto $\frac{n}{n}$  $\frac{n_p}{n_s}$ = <sup>è</sup> detto **rapporto spire**.

Dalle equazioni <sup>1</sup> <sup>e</sup> <sup>2</sup> sopra derivano le <sup>3</sup> <sup>e</sup> 4:

- 3.  $\frac{i_p}{i_s}=\frac{n_s}{n_p}$ Il rapporto delle correnti è uguale all'**inverso del rapporto spire**.
- 4.  $\frac{v_p}{v_p} = \frac{n}{n}$  $\frac{v_p}{v_s}$  $=$   $\frac{n}{2}$  $\frac{np}{p}$  $\frac{dP}{dt}$  Il rapporto delle tensioni è **uguale al rapporto spire**.

Da cui si deduce che il **rapporto tra le impedenze** è:

$$
5. \ \ \frac{Z_p}{Z_s} = \left(\frac{n_p}{n_s}\right)^2
$$

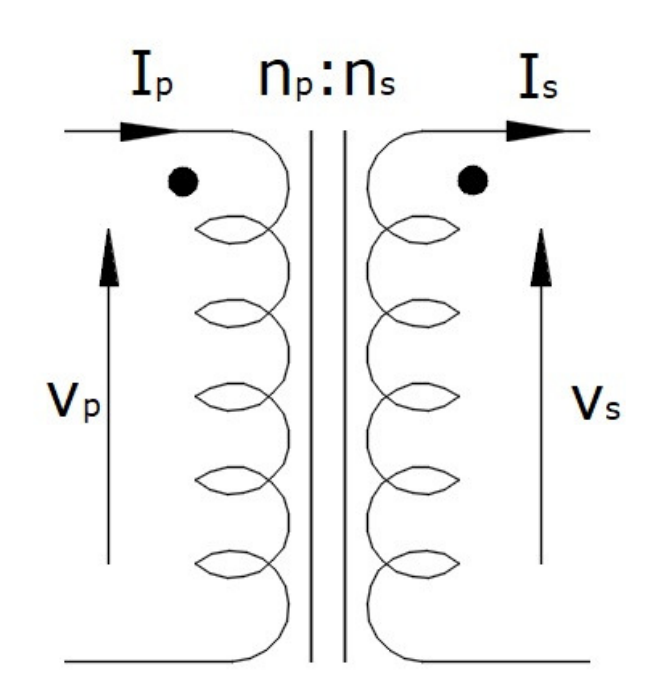

## Il modello di trasformatore reale in RF

Il trasformatore reale <sup>è</sup> piuttosto diverso da quello ideale appena visto. Infatti viene modellato con diversi dispositivi che rappresentano gli elementi parassiti del componente reale. Qui sotto <sup>c</sup>'è il modello usato in RF.

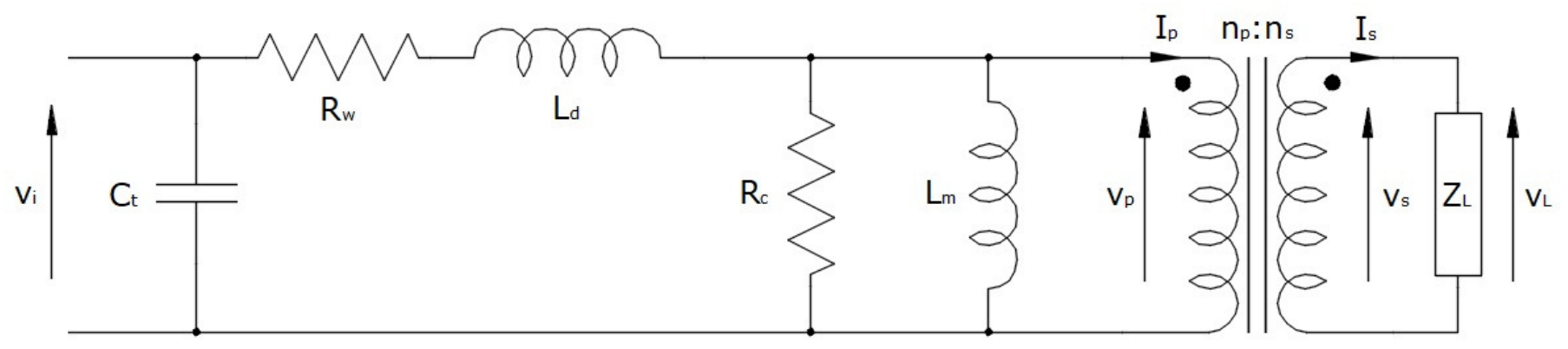

Il modello vede:

- •La capacità C<sub>t</sub>: capacità parassita tra spira e spira sia del primario che del secondario.
- •• La resistenza R<sub>w</sub>: resistenza dei conduttori sia primario che secondario.
- L'induttanza L<sub>d</sub>: induttanza di dispersione, dovuta ai flussi magnetici che non concatenano gli avvolgimenti. •
- •La resistenza R<sub>c</sub>: non è una vera resistenza ma rappresenta le perdite nel materiale magnetico.
- •• L'induttanza L<sub>m</sub>: è l'autoinduttanza del primario misurata con secondario aperto.
- •Il trasformatore ideale.
- •• L'impedenza di carico Z<sub>L</sub>.

## Banda passante di un trasformatore reale

Ogni elemento parassita influisce sulla banda passante del trasformatore.

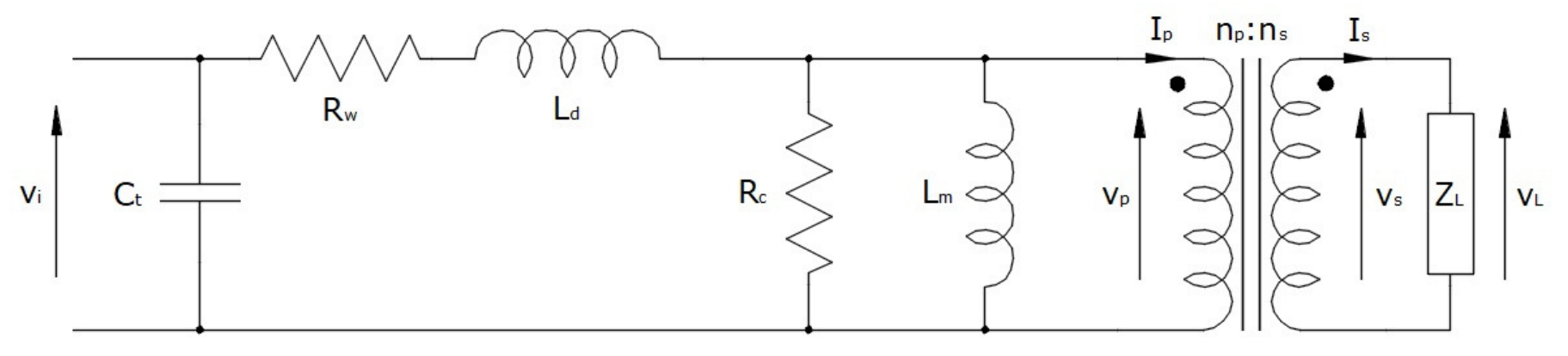

- La capacità C<sub>t</sub> e l'induttanza L<sub>d</sub> determinano la frequenza di taglio superiore. Non c'è modo di evitare gli effetti parassiti dei due elementi ma si possono minimizzare con opportuni accorgimenti costruttivi.
- $\bullet$ • L'induttanza L<sub>m</sub> <sub>m</sub> invece è la principale responsabile della frequenza di taglio inferiore. In un trasformatore ben<br>iente di essegniamente latre numerie e essegniscia è since 4 (0.000) ner sui l'eutainduttenze del fatto il coefficiente di accoppiamento <sup>k</sup> tra primario <sup>e</sup> secondario <sup>è</sup> circa <sup>1</sup> (0,998) per cui l'autoinduttanza del primario è praticamente uguale all'induttanza di magnetizzazione L<sub>m</sub>.

Vi ricordo che il coefficiente di accoppiamento <sup>k</sup> si ottiene misurando l'induttanza del primario con secondarioaperto L<sub>po</sub> e con secondario in corto circuito L<sub>pc</sub>. Poi si applica la seguente formula:

$$
k = \sqrt{1 - \frac{L_{pc}}{L_{po}}} \approx 1
$$

L'induttanza di magnetizzazione si ottiene  $L_m$  $\epsilon_{m} = k L_{po} \approx L_{po}$  mentre quella di dispersione  $L_d = (1-k^2) L_{po}.$ 

#### Il modello di trasformatore reale in centro banda

In centro banda, cioè tra la frequenza di taglio inferiore <sup>e</sup> quella superiore, l'effetto parassita principale <sup>è</sup> dovutoall'induttanza di magnetizzazione L<sub>m</sub> ed alla resistenza c <sub>m</sub> ed alla resistenza di<br>seluttori di colito vieno perdita R<sub>c</sub>. La resistenza R<sub>w</sub> nei conduttori di solito viene<br>. trascurata.

Per cui, il modello in centro banda si semplifica con quelloqui <sup>a</sup> lato.

Se riportiamo al primario l'impedenza del secondario, moltiplicandola per il quadrato del rapporto spire, otterremo il modello definitivo.

$$
Z'_L=\left(\frac{n_p}{n_s}\right)^2 Z_L
$$

L'apostrofo indica che il valore è stato riportato dal secondario al primario.

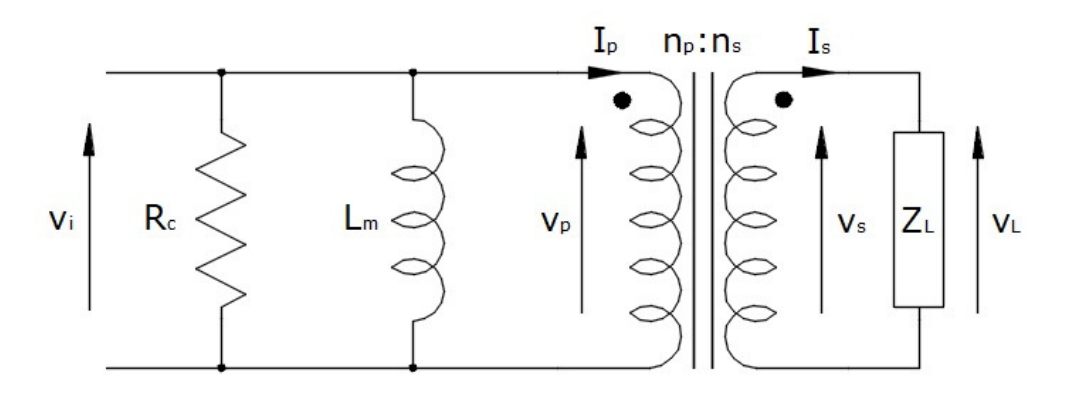

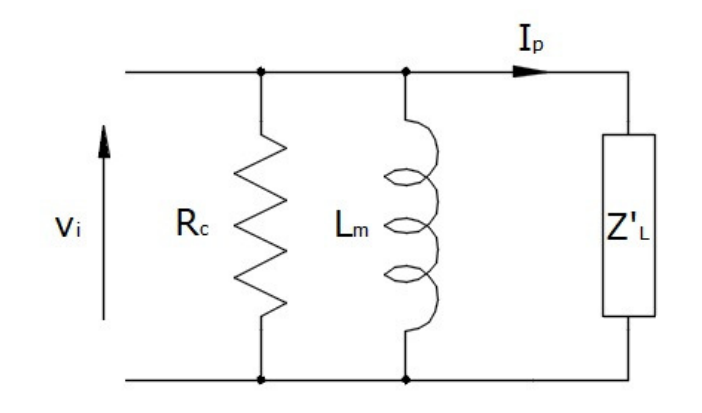

#### Il trasformatore reale in un sistema d'antenna

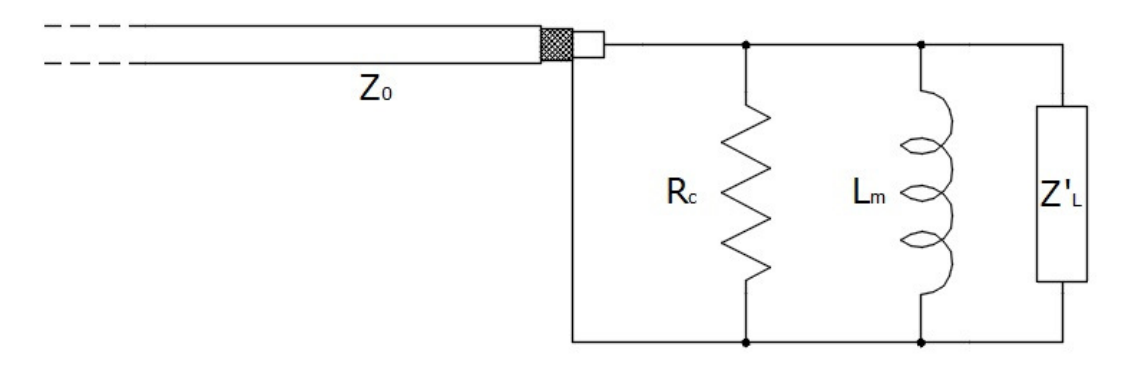

Ogni volta che inseriamo un trasformatore d'impedenza in un sistema d'antenna, come minimo, ci troviamo in parallelo al carico la resistenza di perdita e l'induttanza di magnetizzazione L $_{\sf m}$ <sub>m</sub> del trasformatore. Purtroppo ciò<br>urte sia il mano influente naccibile causa un disadattamento del carico. Ovviamente, vogliamo che il disadattamento sia il meno influente possibile. Per renderlo poco rilevante dobbiamo far sì che il parallelo della resistenza di perdita R<sub>c</sub> e dell'induttanza di magnetizzazione L<sub>m</sub> <sub>m</sub> sia abbastanza grande da produrre, alla frequenza minima di lavoro, un'impedenza molto più grande dell'impedenza di carico, che di solito <sup>è</sup> uguale <sup>a</sup> quella della linea di trasmissione. Ma quantogrande?

Se vogliamo che l'S11 sia inferiore a -20dB deve essere almeno 5 volte l'impedenza della linea Z<sub>0</sub>. Quindi, se la linea <sup>è</sup> <sup>50</sup>Ω il modulo dell'impedenza, alla frequenza minima, dovrà essere di almeno <sup>250</sup> Ω.

In descrizione vi lascio un comodo foglio di Excel che fa già tutti <sup>i</sup> calcoli con le ferriti.